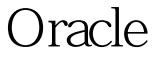

## Oracle PDF

## https://www.100test.com/kao\_ti2020/645/2021\_2022\_\_E6\_9F\_A5\_ E7\_9C\_8BOrac\_c102\_645169.htm oracle Oracle the contract of the contract of the contract of the contract of the contract of the contract of the contract of the contract of the contract of the contract of the contract of the contract of the contract of the con

## ORACLE

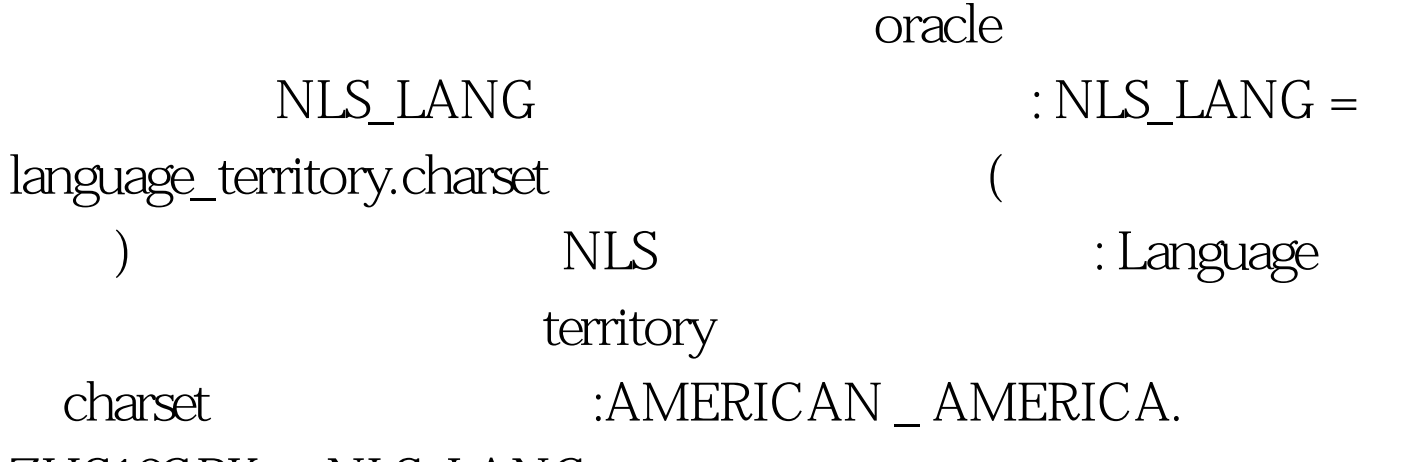

ZHS16GBK NLS\_LANG

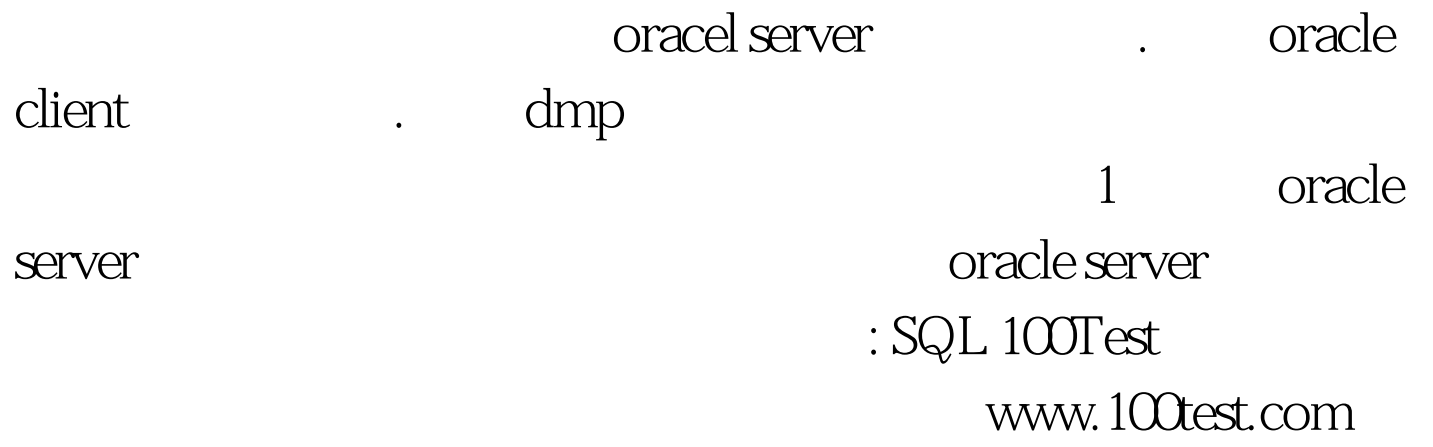

只是提示信息是中文还是英文。 二.查看数据库字符集 这涉